## Bemerkungen zu Digitalkameras aus naturkundlicher Sicht.

## Von CLEMENS MARIA BRANDSTETTER, Bürs

## Zusammenfassung:

**4**

1

Zur Anfertigung von digitalen Bildern werden einige Punkte diskutiert.

' Wer sich entschliesst, digital zu fotografieren sollte sich über ein paar Punkte im Klaren sein. Ein Computer zur Speicherung der Bilder muss vorhanden sein - möglichst mit grossem Speicherplatz (> 20 MB). Ein Bildbearbeitungsprogramm muss auf dem Rechner installiert sein (ADOBE PHOTOSHOP). Ist diese Voraussetzung gegeben, so kann man sich daran machen, eine Digitalkamera zu kaufen. Ich habe mich lange im Bekanntenkreis herumgehört, mir von Vor- und Nachteilen erzählen lassen und habe mich eines Tages in ein Geschäft begeben, in dem die Fachberatung sehr gut sein sollte. Aufgrund der wirklich fachkundigen Beratung habe ich mich für eine OLYMPUS C740 entschieden, da diese Kamera besondere Eigenschaften für das Fotografieren im Makrobereich besitzt. Wichtig ist, dass man sich zusätzliche Speicherkarten zulegt (128 MB), sodass genügend Platz für Bilder hat. Dass sich der Blitz nicht automatisch zuschaltet ist ein unbedingtes Muss. Für das Aufladen der Batterien muss man sich unbedingt Geräte für 220 Volt bzw Autobatteriestrom zulegen.

Nun kann man es wagen, eine erste Exkursion zu unternehmen, am besten an einem warmen Sommertag nach einem Gewitter mit ordentlich Regen. Meist hat man dann genügend geeignete Objekte zur Verfügung. Schnell stellt man fest, dass etwa Mollusken zwar nicht rasch kriechen, aber sehr schreckhaft sind, die Fühler einziehen oder sich ins Schneckenhaus zurückziehen. Kleinere Arten kann man kaum freihändig digitalisieren, hier ist ein kleines Stativ eine grosse Hilfe. Man sollte von den Objekten jeweils mehrere Aufnahmen machen, denn die wirkliche Qualität der Bilder zeigt sich erst am Computer-Bildschirm bzw Ausdruck.

Schon zu Beginn sollte man es sich zur Pflicht machen, die Bilder ordentlich zu ,versorgen', das heisst, man legt mittels EXPLORER die notwendigen Verzeichnisse bzw Unterverzeichnisse auf der Festplatte an, sodass man später die Bilder rasch finden kann. Es müssen regelmässig Datensicherungen angefertigt werden (CDs brennen, Wechselfestplatte, ZIP-Disketten), sodass man sich nach einem Computerabsturz die Bilder durch Rücksicherung wieder beschaffen kann.

Wichtig ist auch, dass man die Bilder in vernünftiger Qualität ausdrucken kann. Es gibt hier genügend leistungsfähige Drucker am Markt. Empfehlenswert sind natürlich Laserdrucker (OKI), die, wenn man auf Fotopapier druckt, eine hervorragende Qualität liefern und auch für den übrigen Druck verwendet werden können. Alternativ können ab Diskette oder CD auch herkömmliche Fotos hergestellt werden.

Die folgenden Bilder sind jeweils ohne Stativ und ohne Blitz aufgenommen worden. Sie zeigen, dass man mit einer leistungsfähigen Kamera und gutem Drucker brauchbare Bilder herstellen kann.

Anschrift des Autors: Schesastrasse 1, A-6706 Bürs; Mail: cmb@telemax.at

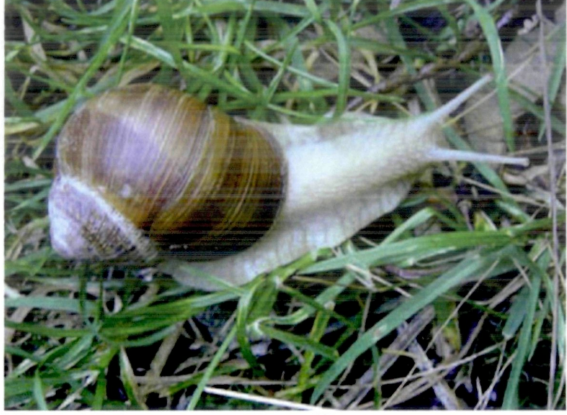

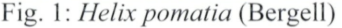

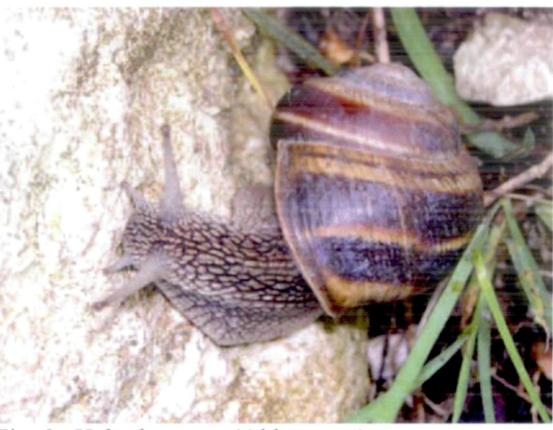

Fig. 1: *Helix pomatia* (Bergell) Fig. 2: *Helix lucorum* (Abbruzzen)

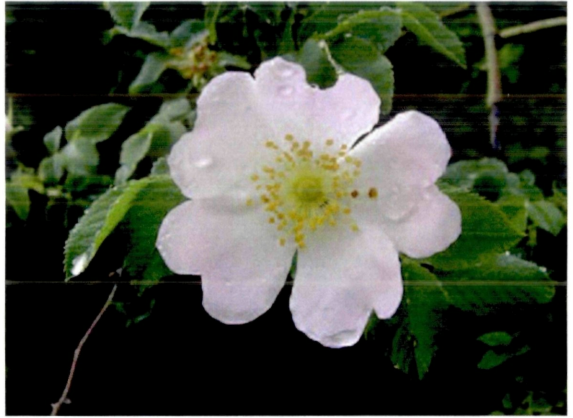

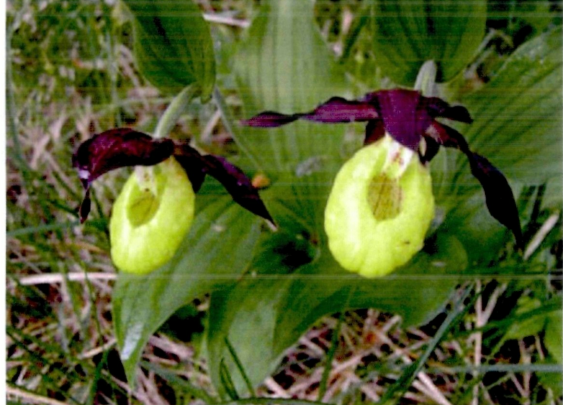

Fig. 3: *Rosa canina* (Abbruzzen) Fig. 4: *Cypripedium calceolus* (Monti Lessini)

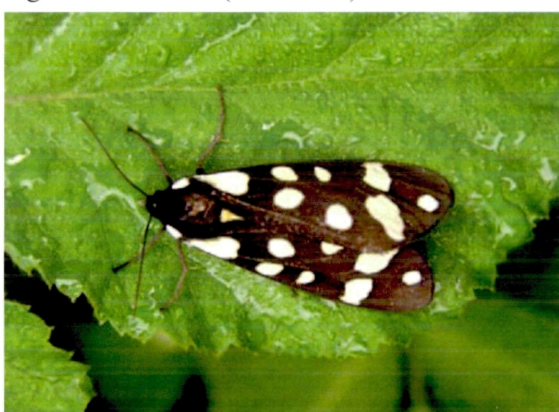

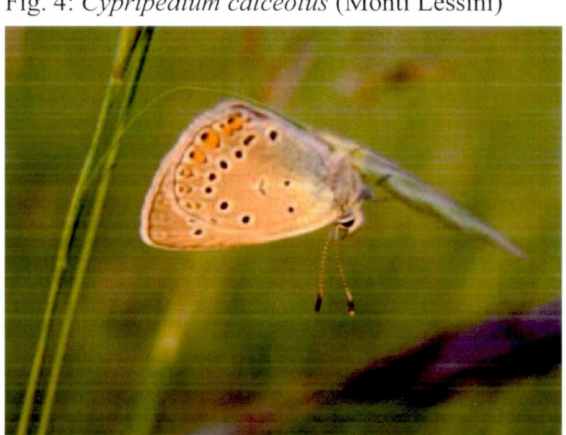

Fig. 5: Arctia villica (Abbruzzen) Fig. 6: Lycaena sp. (Abbruzzen)

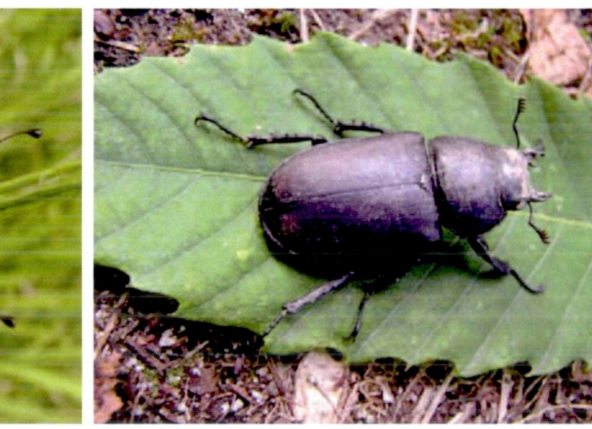

Fig. 7: Ascalaphus ottomanus (Abbruzzen) Fig. 8: Lucanus cervus (Bregaglia)

## **ZOBODAT - www.zobodat.at**

Zoologisch-Botanische Datenbank/Zoological-Botanical Database

Digitale Literatur/Digital Literature

[Zeitschrift/Journal:](https://www.zobodat.at/publikation_series.php?id=7343) Nachrichtenblatt der Ersten Malakologischen Gesellschaft **Vorarlbergs** 

Jahr/Year: 2003

Band/Volume: [11](https://www.zobodat.at/publikation_volumes.php?id=31308)

Autor(en)/Author(s): Brandstetter Clemens M.

Artikel/Article: Bemerkungen zu Digitalkameras aus [naturkundlicher](https://www.zobodat.at/publikation_articles.php?id=120085) Sicht. 47-48